# Introduction to Statistical Learning Theory

David S. Rosenberg

Bloomberg ML EDU

September 29, 2017

David S. Rosenberg (Bloomberg ML EDU) September 29, 2017 1 / 30

# <span id="page-1-0"></span>[Decision Theory: High Level View](#page-1-0)

# What types of problems are we solving?

- In data science problems, we generally need to:
	- Make a decision
	- Take an action
	- Produce some output
- **Have some evaluation criterion**

# Actions

### **Definition**

An *action* is the generic term for what is produced by our system.

### Examples of Actions

- Produce a 0/1 classification [classical ML]
- Reject hypothesis that  $\theta = 0$  [classical Statistics]
- Written English text [image captioning, speech recognition, machine translation ]
- What's an action for predicting where a storm will be in 3 hours?
- What's an action for a self-driving car?

Decision theory is about finding "optimal" actions, under various definitions of optimality.

### Examples of Evaluation Criteria

- Is classification correct?
- Does text transcription exactly match the spoken words?
	- Should we give partial credit? How?
- How far is the storm from the prediction location? [for point prediction]
- How likely is the storm's location under the prediction? [for density prediction]

# Real Life: Formalizing a Business Problem

- First two steps to formalizing a problem:
	- **1** Define the *action space* (i.e. the set of possible actions)
	- 2 Specify the evaluation criterion.
- Formalization may evolve gradually, as you understand the problem better

## Inputs

Most problems have an extra piece, going by various names:

- Inputs [ML]
- Covariates [Statistics]

### Examples of Inputs

- A picture
- A storm's historical location and other weather data
- A search query

Inputs often paired with outputs or outcomes or labels

Examples of outcomes/outputs/labels

- Whether or not the picture actually contains an animal
- The storm's location one hour after query
- Which, if any, of suggested the URLs were selected

# Typical Sequence of Events

Many problem domains can be formalized as follows:

- $\bullet$  Observe input x.
- 2 Take action a.
- **3** Observe outcome y.
- $\bullet$  Evaluate action in relation to the outcome:  $\ell(a,y)$ .

### Note

- $\bullet$  Outcome y is often independent of action a
- But this is not always the case:
	- search result ranking
	- automated driving

# Formalization: The Spaces

The Three Spaces:

- Input space:  $X$
- $\bullet$  Action space:  $\mathcal A$
- Outcome space: y

Concept check:

- What are the spaces for linear regression?
- What are the spaces for logistic regression?
- What are the spaces for a support vector machine?

# Some Formalization

### The Spaces

 $\bullet$  X: input space  $\bullet$  Y: outcome space  $\bullet$  A: action space

#### Decision Function

A decision function (or prediction function) gets input  $x \in \mathcal{X}$  and produces an action  $a \in \mathcal{A}$ :

$$
f: \begin{array}{rcl} \mathcal{X} & \to & \mathcal{A} \\ & x & \mapsto & f(x) \end{array}
$$

#### Loss Function

A loss function evaluates an action in the context of the outcome y.

$$
\begin{array}{rcl} \ell: & A \times \mathcal{Y} & \to & \mathbf{R} \\ & (a, y) & \mapsto & \ell(a, y) \end{array}
$$

# Real Life: Formalizing a "Data Science" Problem

- First two steps to formalizing a problem:
	- **1** Define the *action space* (i.e. the set of possible actions)
	- 2 Specify the evaluation criterion.
- When a "stakeholder" asks the data scientist to solve a problem, she
	- may have an opinion on what the action space should be, and
	- hopefully has an opinion on the evaluation criterion, but
	- she really cares about your producing a "good" decision function.
- Typical sequence:
	- **1** Stakeholder presents problem to data scientist
	- 2 Data scientist produces decision function
	- <sup>3</sup> Engineer deploys "industrial strength" version of decision function
- $\bullet$  Loss function  $\ell$  evaluates a single action
- How to evaluate the decision function as a whole?
- We will use the standard statistical learning theory framework.

# <span id="page-13-0"></span>[Statistical Learning Theory](#page-13-0)

- Assume action has no effect on the output
	- includes all traditional prediction problems
	- what about stock market prediction?
	- what about stock market investing?
- What about fancier problems where this does not hold?
	- often can be reformulated or "reduced" to problems where it does hold
	- see literature on reinforcement learning

# Setup for Statistical Learning Theory

- Assume there is a data generating distribution  $P_{\Upsilon \times V}$ .
- All input/output pairs  $(x, y)$  are generated i.i.d. from  $P_{\mathcal{X}\times\mathcal{Y}}$ .
- i.i.d. means "independent, and identically distributed'"; practically it means
	- no covariate shift
	- no concept drift
- Want decision function  $f(x)$  that generally "does well on average":

 $\ell(f (x), y)$  is usually small, in some sense

**How can we formalize this?** 

### Definition

The risk of a decision function  $f: \mathcal{X} \to \mathcal{A}$  is

 $R(f) = \mathbb{E}\ell(f(x),y).$ 

In words, it's the expected loss of f on a new exampe  $(x, y)$  drawn randomly from  $P_{\text{fix}}y$ .

### Risk function cannot be computed

Since we don't know  $P_{\mathcal{X}\times\mathcal{Y}}$ , we cannot compute the expectation. But we can estimate it...

### Definition

A Bayes decision function  $f^*:\mathfrak{X}\to\mathcal{A}$  is a function that achieves the *minimal risk* among all possible functions:

> $f^* = \arg \min R(f)$ , f

where the minimum is taken over all functions from  $\mathfrak X$  to  $\mathcal A$ .

- The risk of a Bayes decision function is called the Bayes risk.
- A Bayes decision function is often called the "target function", since it's the best decision function we can possibly produce.

## Example 1: Least Squares Regression

- spaces:  $A = Y = R$
- **•** square loss:

$$
\ell(a,y)=(a-y)^2
$$

**•** mean square risk:

$$
R(f) = \mathbb{E}[(f(x)-y)^2]
$$
  
(homework  $\implies$ ) =  $\mathbb{E}[(f(x)-\mathbb{E}[y|x])^2]+\mathbb{E}[(y-\mathbb{E}[y|x])^2]$ 

• target function:

$$
f^*(x) = \mathbb{E}[y|x]
$$

## Example 2: Multiclass Classification

\n- spaces: 
$$
A = \mathcal{Y} = \{0, 1, \ldots, K - 1\}
$$
\n- 0-1 loss:
\n

$$
\ell(a,y) = 1(a \neq y) := \begin{cases} 1 & \text{if } a \neq y \\ 0 & \text{otherwise.} \end{cases}
$$

**•** risk is misclassification error rate

$$
R(f) = \mathbb{E}[1(f(x) \neq y)] = 0 \cdot \mathbb{P}(f(x) = y) + 1 \cdot \mathbb{P}(f(x) \neq y)
$$
  
=  $\mathbb{P}(f(x) \neq y)$ 

• target function is the assignment to the most likely class

$$
f^*(x) = \mathop{\arg\max}_{1 \leqslant k \leqslant K} \mathbb{P}(y = k \mid x)
$$

### But we can't compute the risk!

• Can't compute  $R(f) = \mathbb{E} \ell(f(x),y)$  because we don't know  $P_{\Upsilon \times \Upsilon}$ .

• One thing we can do in ML/statistics/data science is

assume we have sample data.

Let  $\mathcal{D}_n = ((x_1, y_1), \ldots, (x_n, y_n))$  be drawn i.i.d. from  $\mathcal{P}_{\Upsilon \times \Upsilon}$ .

Let's draw some inspiration from the Strong Law of Large Numbers: If  $z, z_1, \ldots, z_n$  are i.i.d. with expected value  $\mathbb{E}z$ , then

$$
\lim_{n\to\infty}\frac{1}{n}\sum_{i=1}^nz_i=\mathbb{E}z,
$$

with probability 1.

# The Empirical Risk Functional

Let  $\mathcal{D}_n = ((x_1, y_1), \ldots, (x_n, y_n))$  be drawn i.i.d. from  $\mathcal{P}_{\mathcal{X}\times\mathcal{Y}}$ .

#### **Definition**

The empirical risk of  $f: \mathcal{X} \to \mathcal{A}$  with respect to  $\mathcal{D}_n$  is

$$
\hat{R}_n(f) = \frac{1}{n} \sum_{i=1}^n \ell(f(x_i), y_i).
$$

By the Strong Law of Large Numbers,

$$
\lim_{n\to\infty}\hat{R}_n(f)=R(f),
$$

almost surely. That's a start... We want risk minimizer, is empirical risk minimizer close enough?

**Definition** 

A function  $\hat{f}$  is an empirical risk minimizer if

$$
\hat{f} = \underset{f}{\arg\min} \, \hat{R}_n(f),
$$

where the minimum is taken over all functions.

 $P_{\Upsilon}$  = Uniform[0,1],  $Y \equiv 1$  (i.e. Y is always 1).

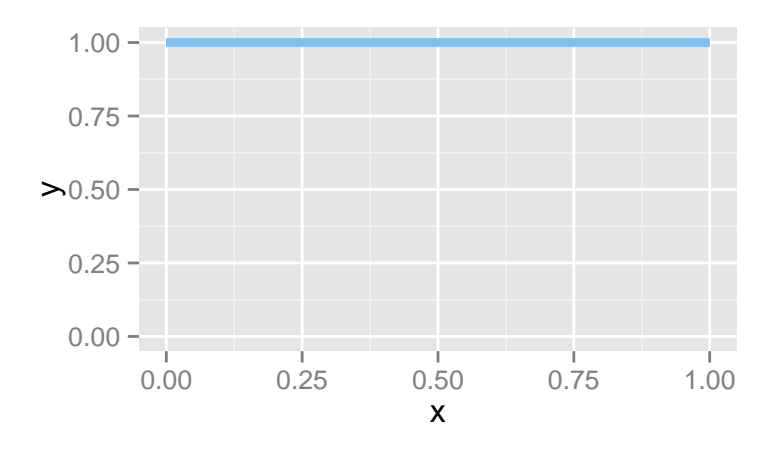

 $\mathcal{P}_{\mathcal{X}\times\mathcal{Y}}$ .

David S. Rosenberg (Bloomberg ML EDU) September 29, 2017 24 / 30

 $P_{\mathcal{X}} =$  Uniform[0, 1],  $Y \equiv 1$  (i.e. Y is always 1).

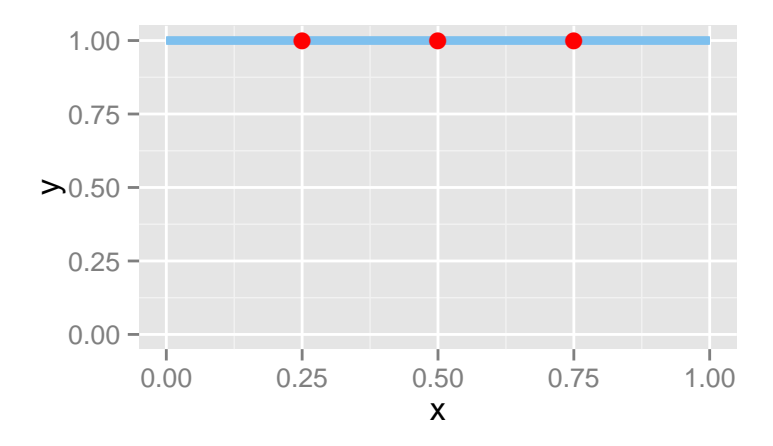

A sample of size 3 from  $\mathcal{P}_{\mathcal{X}\times\mathcal{Y}}$ .

David S. Rosenberg (Bloomberg ML EDU) September 29, 2017 25 / 30

 $P_{\Upsilon} =$  Uniform[0, 1],  $Y \equiv 1$  (i.e. Y is always 1).

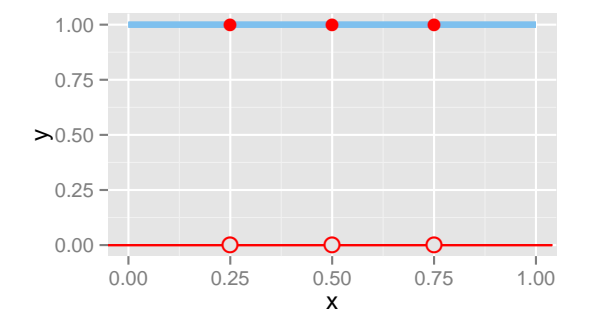

A proposed decision function:

$$
\hat{f}(x) = 1(x \in \{0.25, 0.5, 0.75\}) = \begin{cases} 1 & \text{if } x \in \{0.25, .5, .75\} \\ 0 & \text{otherwise} \end{cases}
$$

 $P_{\mathcal{X}} =$  Uniform[0, 1],  $Y \equiv 1$  (i.e. Y is always 1).

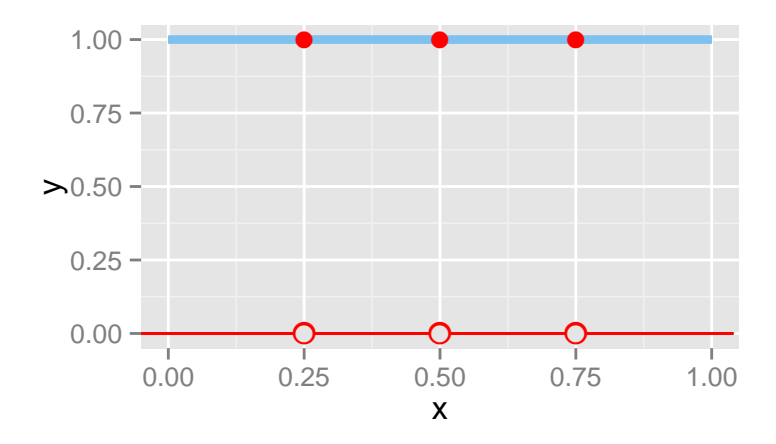

Under square loss or 0/1 loss:  $\hat{f}$  has Empirical Risk = 0 and Risk = 1.

David S. Rosenberg (Bloomberg ML EDU) September 29, 2017 27 / 30

- $\bullet$  ERM led to a function f that just memorized the data.
- How to spread information or "generalize" from training inputs to new inputs?
- Need to smooth things out somehow...
	- A lot of modeling is about spreading and extrapolating information from one part of the input space  $X$  into unobserved parts of the space.
- One approach: "Constrained ERM"
	- Instead of minimizing empirical risk over all decision functions,
	- constrain to a particular subset, called a hypothesis space.

### Definition

A hypothesis space  $\mathcal F$  is a set of functions mapping  $\mathcal X \to \mathcal A$ .

• It is the collection of decision functions we are considering.

### Want Hypothesis Space that...

- Includes only those functions that have desired "regularity"
	- e.g. smoothness, simplicity
- **•** Easy to work with

Example hypothesis spaces?

# Constrained Empirical Risk Minimization

- Hypothesis space  $\mathcal{F}$ , a set of [decision] functions mapping  $\mathcal{X} \rightarrow \mathcal{A}$
- **Empirical risk minimizer** (ERM) in  $F$  is

$$
\hat{f}_n = \underset{f \in \mathcal{F}}{\arg \min} \frac{1}{n} \sum_{i=1}^n \ell(f(x_i), y_i).
$$

Risk minimizer in  $\mathcal{F}$  is  $f_{\mathcal{F}}^*\in\mathcal{F}$  , where

$$
f_{\mathcal{F}}^* = \underset{f \in \mathcal{F}}{\arg\min} \mathbb{E}\ell(f(x), y).
$$